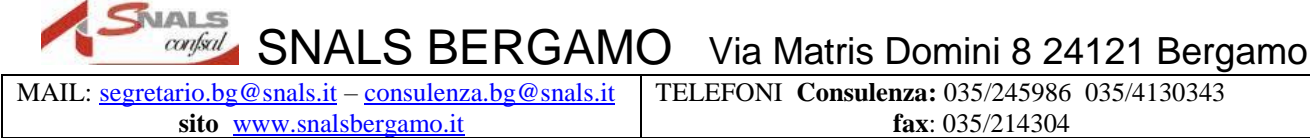

TELEFONI **Consulenza:** 035/245986 035/4130343 **fax**: 035/214304

## Alla RSU/RSA

All'albo sindacale

## **FOGLIO NOTIZIE a.s.2018/19**

**III finestra temporale**

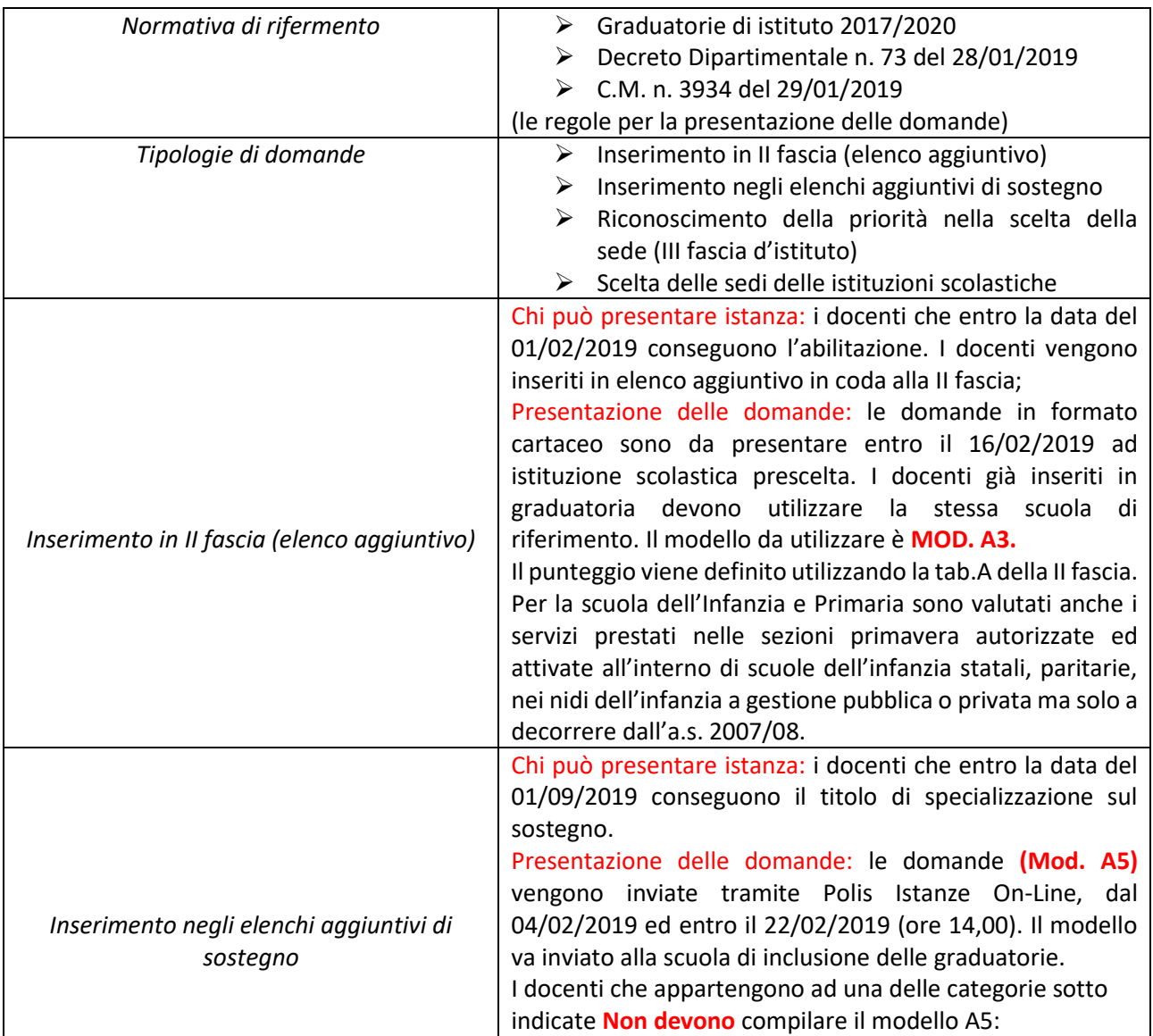

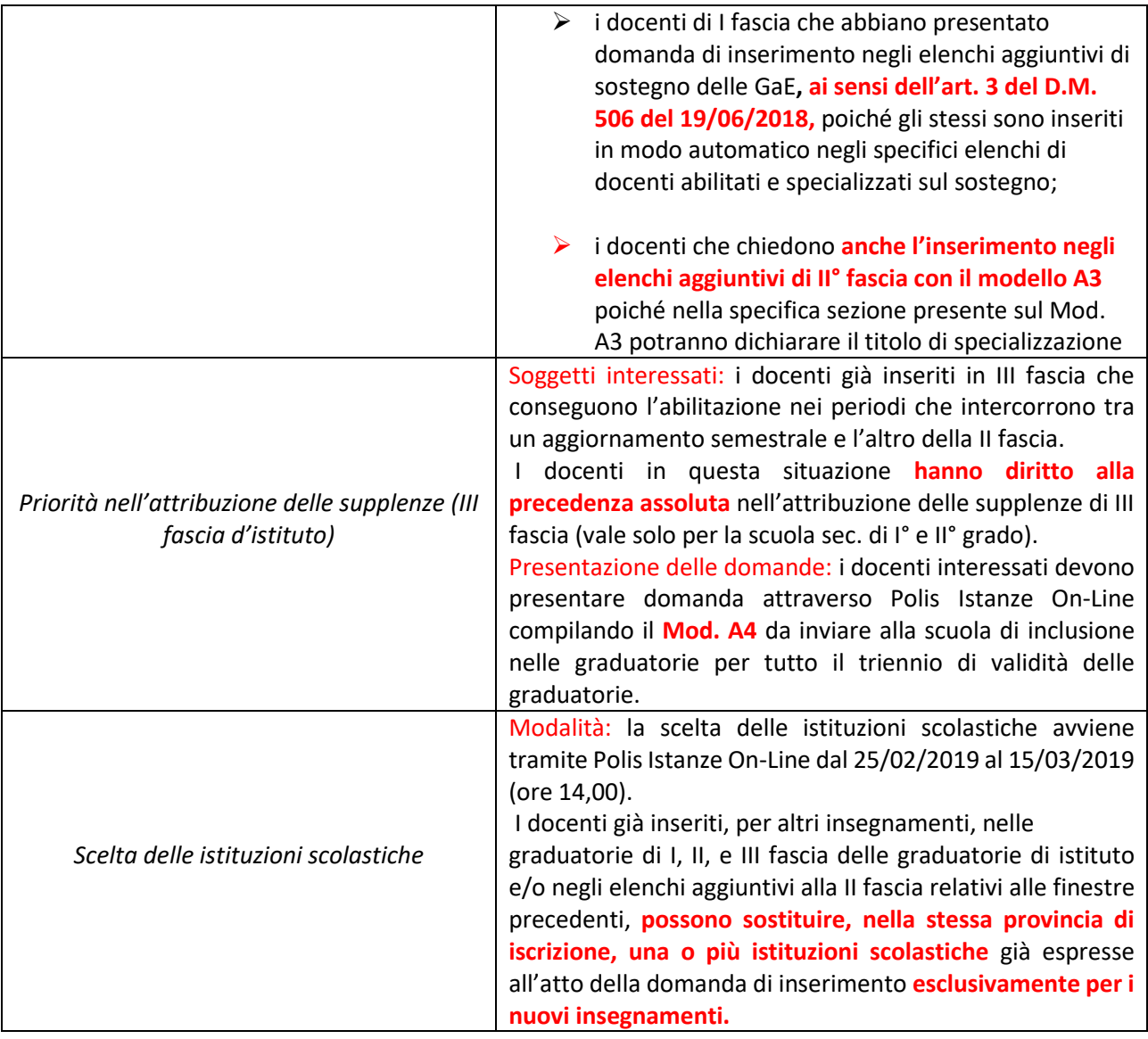

## **Da esporre all'albo della scuola ai sensi dell'art. 49 della Legge n. 249/1968**